## **2024** ! )

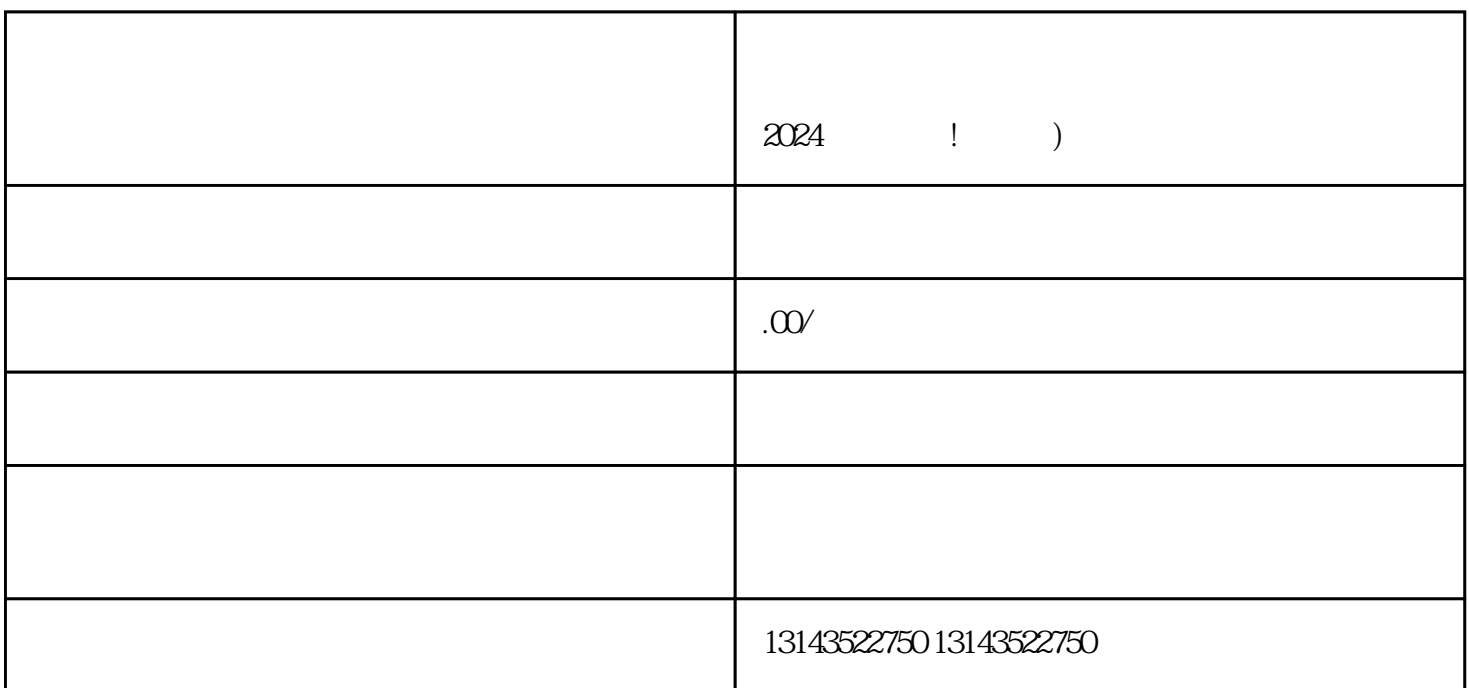

 ${\rm V}$ , which are gaoji to a set of  ${\rm V}$  which are set of  ${\rm V}$ 

 $V$ 

APP

 $V$